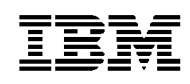

## **5.1 Nov, 2002 PTF Pak - 021151**

#### **29 Nov 2002**

#### **To All ICMS Technical Support Personnel:**

This document contains a summary of the PTF's that are being shipped for ICMS Release 5.1 in the PTF Pak, Nov-02 (021151). The Pak has been tested in a customer test environment to ensure that you are receiving a quality product.

This PTF Pak has been compiled from a number of separate PTFs. These were developed as fixes to problems that have been identified from customers, and projects

**Please note PTF's should be installed into the library ICMSPTF. If you have installed an individual PTF, received after the previous 5.1 PTF Pak has been installed, then you must determine whether or not it, and/or any of its prerequisites, need to be reapplied after you have installed this Pak.**

#### **Fix Distribution Process**

The Fix distribution process for PTFs and PTF Paks is as follows.

- ?? Problem reported by a Geography L2 on behalf of a customer.
- ?? Problem resolved, tested and inspected.
- ?? PTF sent to the reporting Geography L2 together with information on any prerequisite PTFs.
- ?? The Geography L2 sends the PTF to the customer. Any changes for customer specific objects must be made prior to the PTF installation.
- ?? The PTF Pak is built from all PTFs developed after the previous PTF Pak, tested and sent to all Geography L2s.
- ?? The Geography L2 sends the PTF Pak to customers. Any changes for customer specific objects must be made prior to the PTF installation.

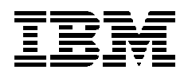

## **5.1 Nov-02 PTF Pak Contents**

The Pak is made up of the following individual PTFs developed from 01 August 2002 to 06 November 2002.

This 5.1 PTF Pak includes, in addition to a number of individual PTFs, some 'Sysroute' PTFs (a 'resynch' of an error from a lower release of ICMS), as a result of an initiative undertaken to speed up the fixing of errors, found at lower releases, in 5.1. To assist in this individual items were grouped together by object, so that in some cases a number of items were 'Sysrouted' into 5.1 under one of them. These are included with the individual PTFs in the table below. PTFs in this Pak that are a result of 'Sysroute' activity can be identified by the term 'Sysroute' in the Description.

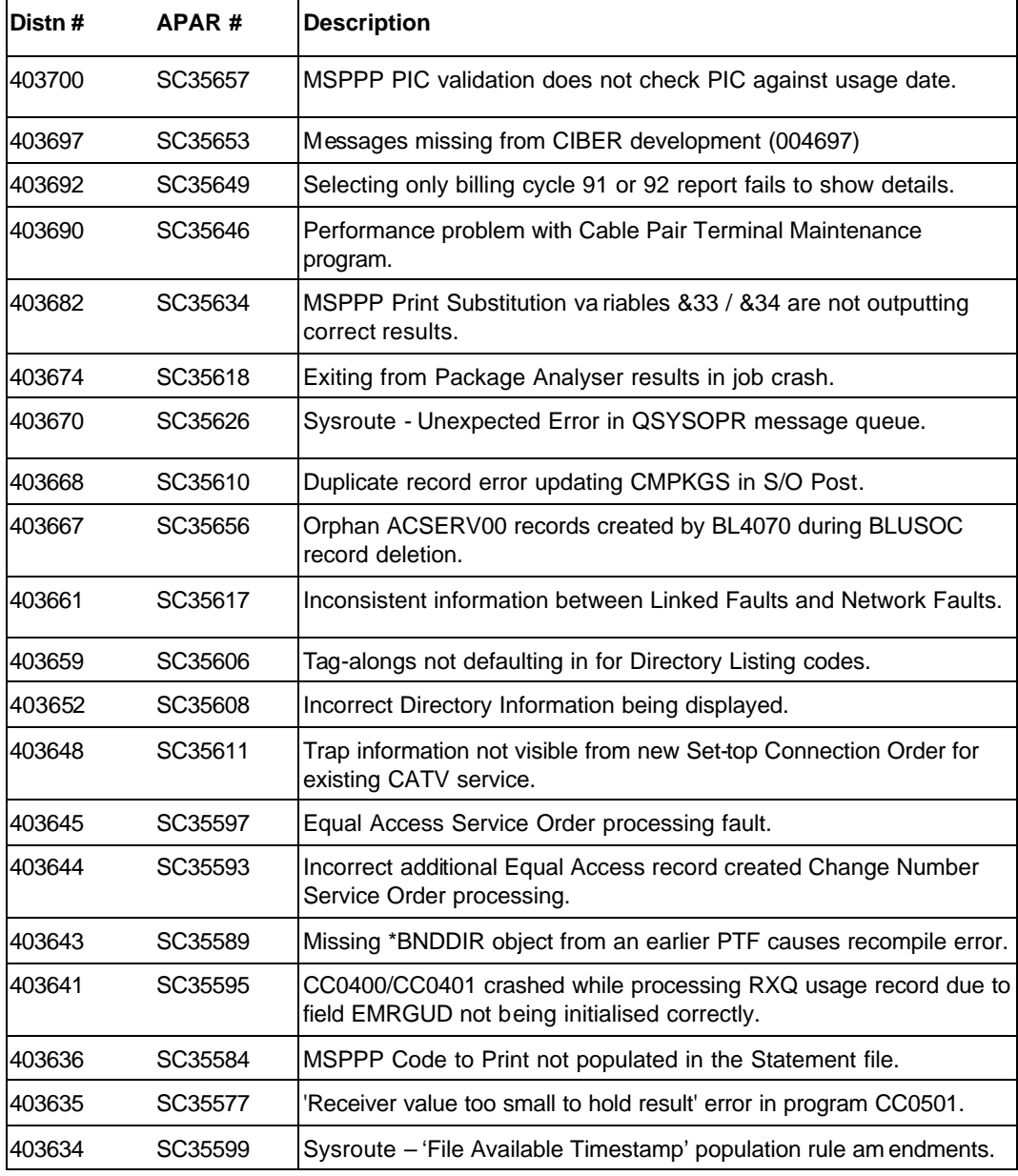

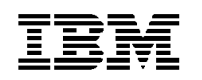

# **ICMS Product Service and Support**

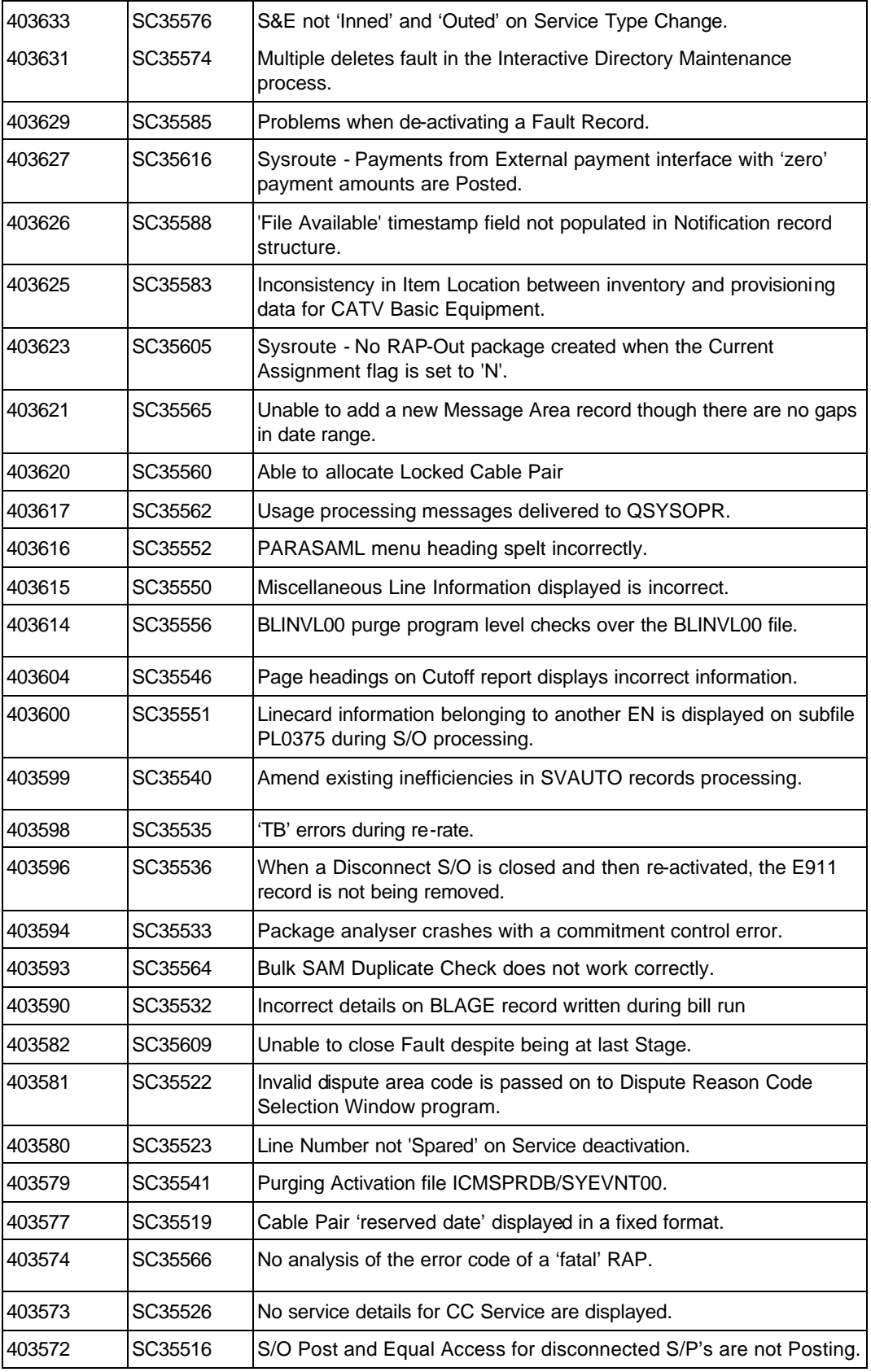

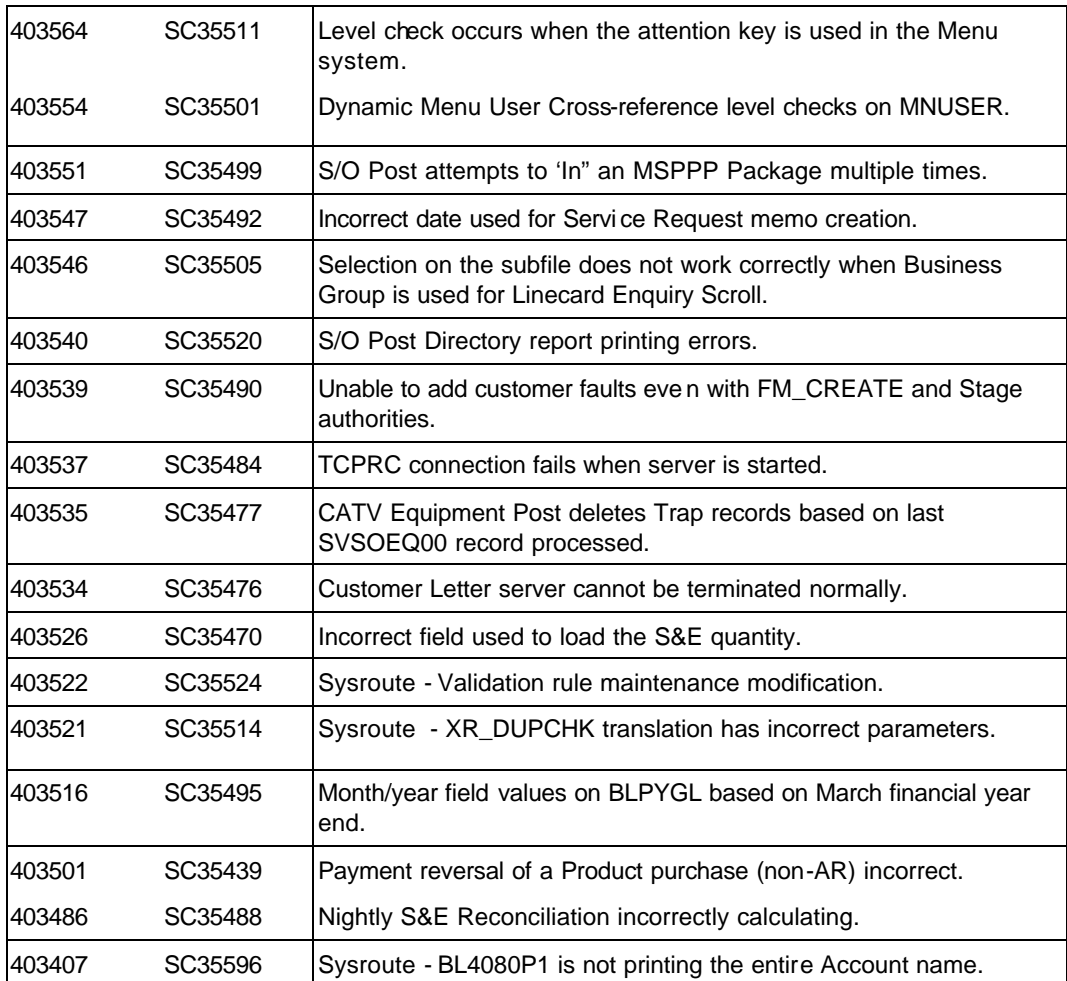

#### *Non-PTF Developments*

The following Development Projects have been included in this Pak. Rather than addressing existing base software errors, these projects either enhance existing functionality or add new functionality to the ICMS product.

Further information on the projects can be found under the *'New Function / Enhancements'* sub-heading.

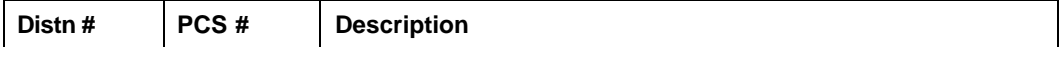

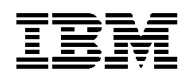

004697 | 4697 | CIBER 2.5 - Out-Collect processing and standards.

### *GUI Only PTFs*

The following PTFs are classified as '*GUI Only*'. For these PTFs no AS/400 code was changed or shipped; instead changed GUI objects for the Display listed were shipped in a GUI savefile.

These, along with any GUI elements of standard PTF's, have been merged into the GUI savefile for this PTF Pak GI51021151.

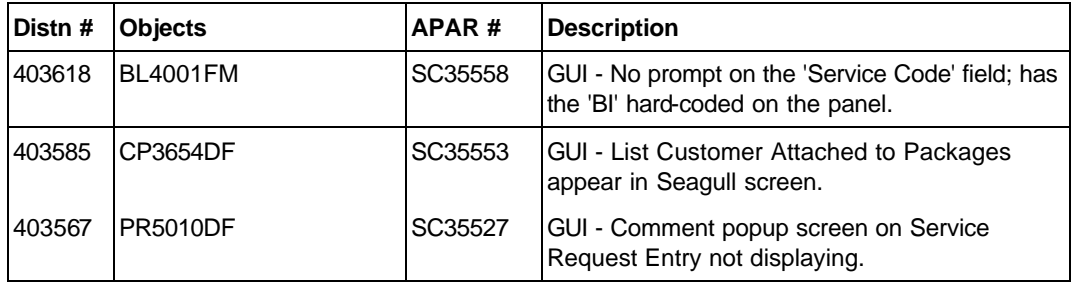

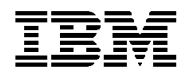

## **New Function / Enhancements**

The following APARs do not introduce completely new function but extend the existing function.

PCS projects that are listed detail new functionality that has been developed and added to the ICMS Release 5.1 product as part of this PTF Pak.

For full details of these function changes / enhancements, refer to the Implementation Instructions contained in the PTF Pak Documentation savefile II51021151.

#### *APAR # SC35584 – MSPPP Code to print on Statement File - (Distn# 403636)*

Current functionality will only output the 'Code to Print' specified for the re-rated usage on the toll file (BLTLnnn), if the re-rated usage amount is less than the original usage amount (i.e. there was a rating savings).

A new Process Control flag 'MSPPPRTMSG' (Show MSPPP re-rate 'Code to Print') has been added to SYPRCX00.

- ?? When the 'MSPPPRTMSG' system process flag is set to 'Y', re-rate 'Code to Print' on the toll file will **ALWAYS** be outputted to the T1 statement record.
- ?? When the 'MSPPPRTMSG' system process flag is set to 'N', re-rate 'Code to Print' is only outputted to the T1 record if the re-rate usage amount is **LESS THAN** the original usage amount.

NOTE - The flag will be defaulted to 'N'.

#### *APAR # SC35566 – ICMS not analysing error code of 'fatal' RAP file - (Distn# 403574)*

Two changes to function have been made in this PTF:

- ?? A 'Discard' option has the In-Collect Reject File Selection screen. When a 'fatal return is tagged as discarded, the error in the original TAPOUT file is removed.
- ?? RAP In-Collect process can now correctly update files that contain multiple 'fatal' returns. In-Collect processing now updates the error flag for every TAPOUT file that is rejected in each 'fatal' return.

NOTE – This functionality was originally coded in 403607 but is brought into Base I5.1P with this resynch.

#### *PCS # 004697 – CIBER 2.5 Standard support - (Distn# 004697)*

This PTF contains the ICMS Implementation of Population rules for the creation of Out-Collect Record Types to support CIBER 2.5 standard.

This PCS is an additional component of the 5.1.5 development included in the Aug-02 PTF Pak.

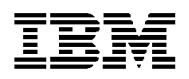

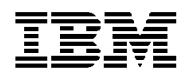

## **Installation Instructions**

For full details on how to install a PTF Pak please refer to the '*ICMS PTF Application Guide'*', a copy of which can be obtained from your Geography L2.

**Note:** Some of the ICMS PTF Installation Objects in library ICMSPSUP were changed for 5.1. Please ensure that you are using the latest versions that were sent with the initial release of 5.1. In addition to that please check that the data area CHGCTLDTA and the command APYICMSPTF exist only in library ICMSPSUP. Any other versions must be deleted.

#### *GUI Installation procedure*

To restore GUI changes from the GUI savefile GI51021151, customers are required to perform the following steps in the IFS:

- i) MKDIR '/es'
- ii) MKDIR '/es/gui'
- iii) MKDIR 'es/gui/icmsptf'
- iv) MKDIR 'es/gui/icmsptf/g021151'
- v) RST DEV('/qsys.lib/**<paklib>**/gi51021151.file) OBJ(('/es/gui/icmsptf/g021151/\*'))

Note: **<paklib>** - Library in which the GUI savefile G51021151 is located.

#### *Pre-Requisites*

The following PTFs and Paks must be installed, in the following order, prior to the installation of the Nov-02 PTF Pak:

?? 020851 Aug-02 PTF Pak shipped 29-Aug-02

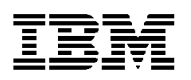

#### *General Comments on Individual PTFs*

Please take note of the comments for the following individual PTFs that are included in this PTF Pak. Full details can be found in the Implementation Instructions file contained in the PTF Pak Documentation savefile II51021151.

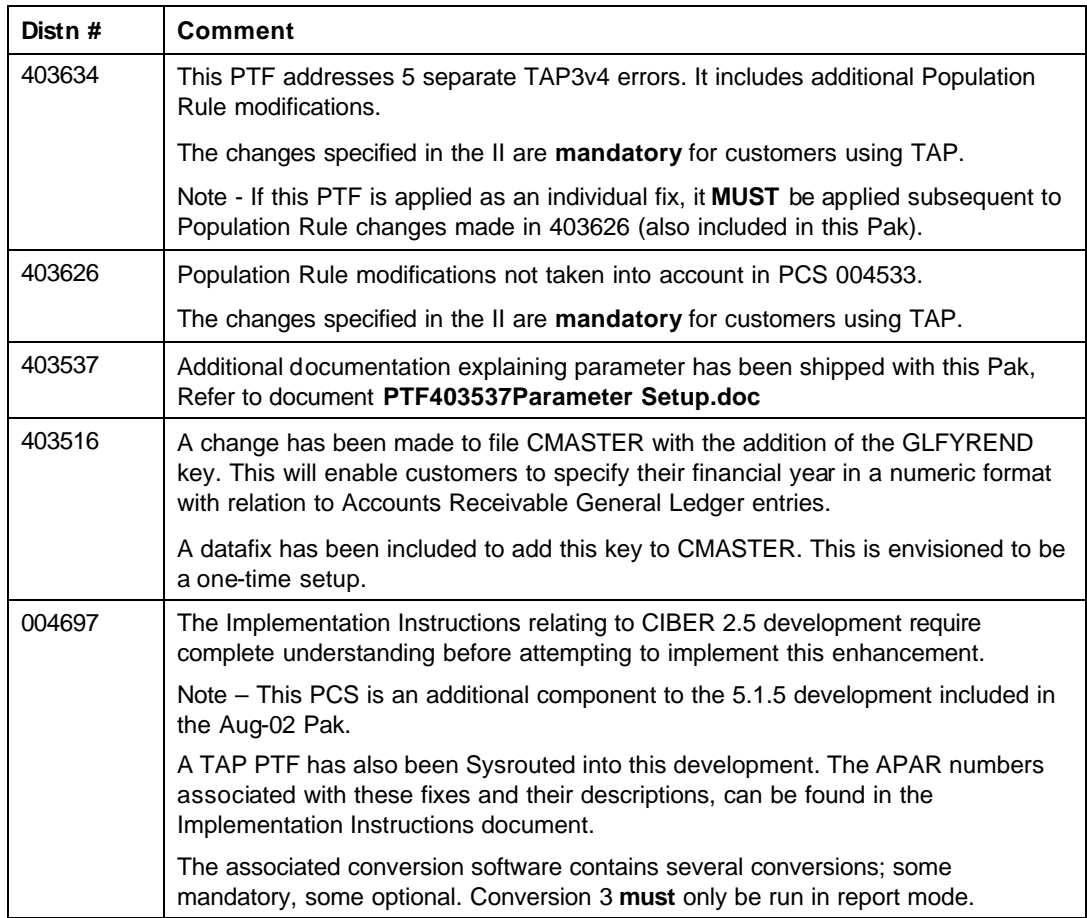

#### *Database File Changes*

The DDS for the following database file or datastructure changes were shipped in this PTF Pak. Please ensure that the ICMSDDS source file exists in the ICMSPTF library.

Up to date copies of the ICMS Field Reference files (ICMSFREF\*) can be found in savefile RI51021151. These have to be restored manually, and replace the current versions presently in the library list (ICMSPTF library), **before** the changed files in this PTF Pak are recreated.

Note - For full descriptions of any file modifications, see notes in the DDS and Implementation Instructions. Files listed with no Change Description had no change referenced in the DDS.

New Physical or Logical files created has details marked in BLUE.

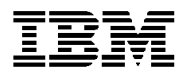

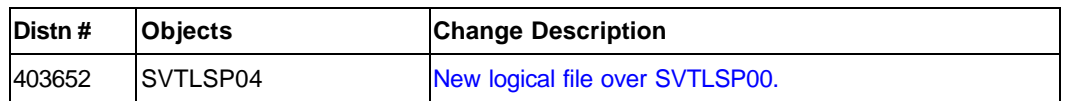

#### *Process Control File Content Changes*

Process control file content changes are normally done using a datafix that can be run in either Report or Update mode.

- ?? In Report mode, the datafix will provide a report showing whether records, in the Control File, need to be updated or added, but will not perform the update.
- ?? In Update mode the datafix will perform the update, or addition, of records in the Control file and provide a report detailing the changes

The recommended approach is for the datafix to be run in Report mode first. After that the user can make the decision, based on the report provided, whether to run the datafix in Update mode or not.

For some Control Files, e.g. the Process Control file SYPRCX00, it is possible to add the control record via an existing ICMS maintenance function.

Details for each File Content change are described in the Pre- and Post-Install Implementation Instructions contained in the PTF Pak Documentation savefile II51021151.

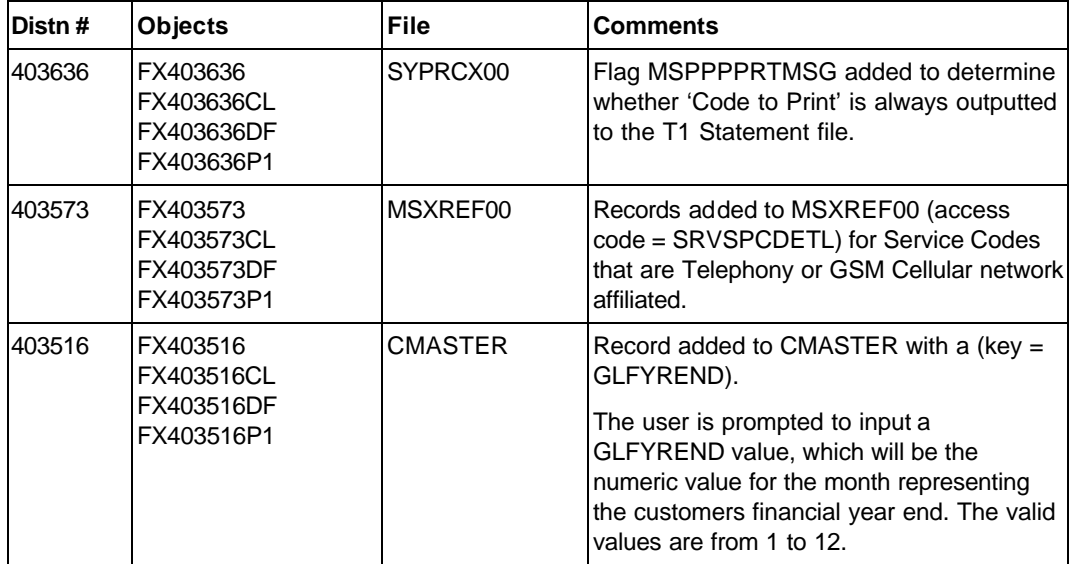

#### *Conversions or Datafixes*

The standard practice for conversions or datafixes is that they can be run in either Report or Update mode.

?? In Report mode, the conversion/datafix will provide a report showing what records, if any, in the affected file(s), need to be updated, but will not perform the update.

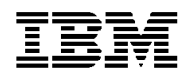

?? In Update mode the conversion/datafix will perform the update of the records in the affected files(s) and provide a report detailing the changes

The recommended approach is for the datafix to be run in Report mode first. After that the user can make the decision, based on the report provided, whether to run the datafix in Update mode or not. Please also refer to the Post Install Implementation Instructions contained in the PTF Pak Documentation savefile II51021151 for more details.

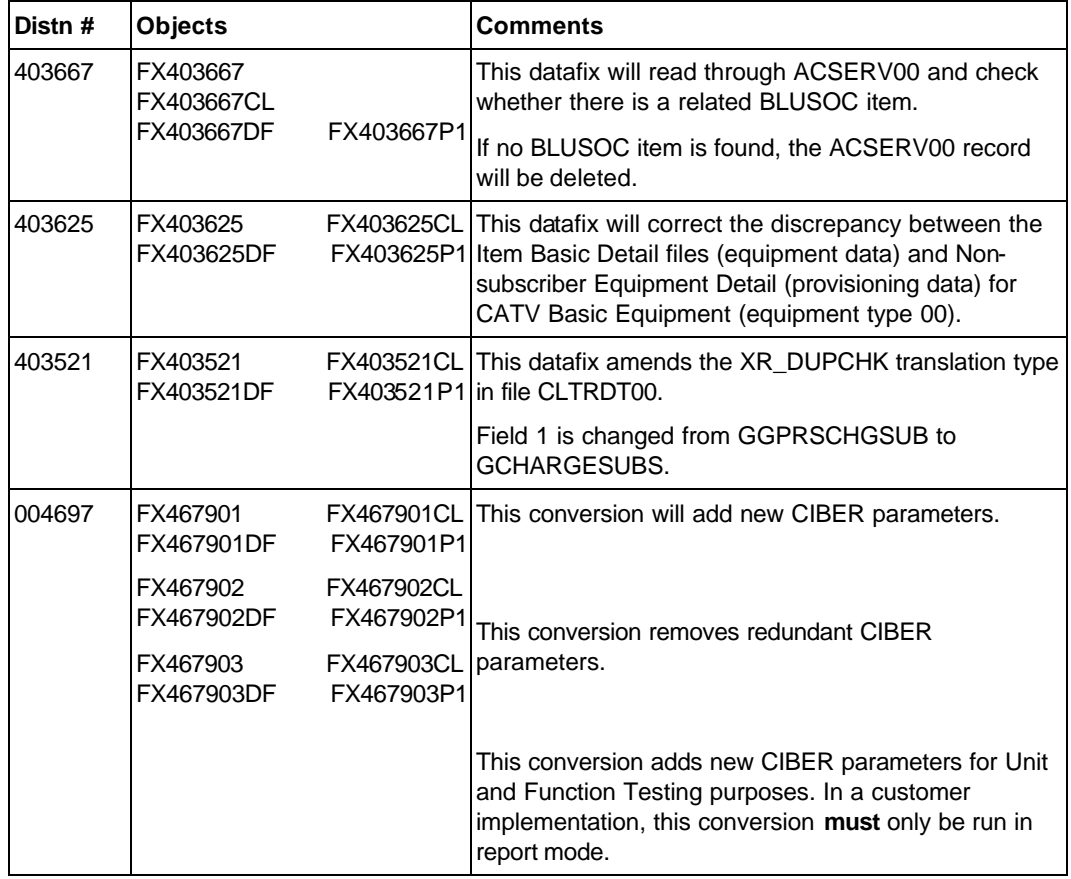

#### *Client Software*

There is no new version of the AVI software included as a component of the November 02 PTF Pak.

#### *Other Detail*

The Pak should be installed in its entirety. You cannot choose individual objects from within it and install these only. The only exception is the updating of any Content File changes as detailed above.

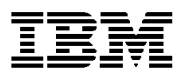

#### *Feedback*

If you have any issues with this PTF Pak, or sugges tions for improving the process please send it via Notes E-mail to **'ICMS Support/India/Contr/IBM@IBMIN**, or Internet ID **'ICMSSUPP@IN.IBM.COM'.** Please use the problem reporting process for any ICMS product problems.

Regards,

Debbie Compton

Product Support Manager Customer Care and Billing Development and Support Centre Telecommunications and Media

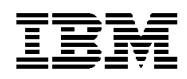

## **Appendix - PTF Pak Savefile Contents**

#### *FI51021151 – Message File Changes*

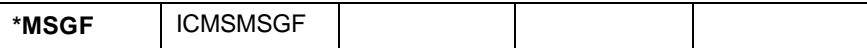

#### *GI51021151 – Changed GUI Objects*

This savefile contains the changed GUI Objects for the following display files

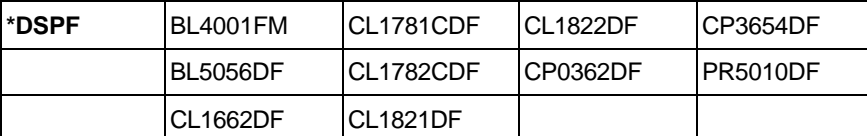

The savefile itself contains the contents of the IFS Directory **/ES/GUI/ICMSPTF/G021151** as listed below

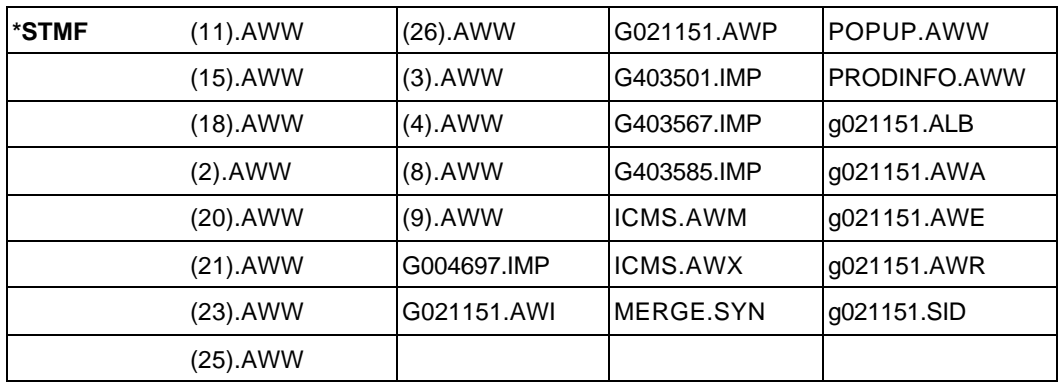

#### *RI51021151 - 5.1 Field Reference Files*

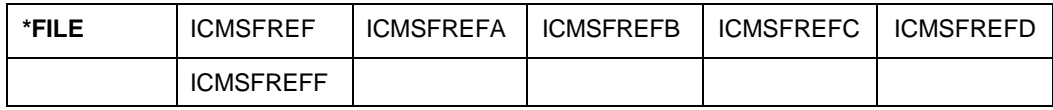

#### *SI51021151 - Changed Source Code*

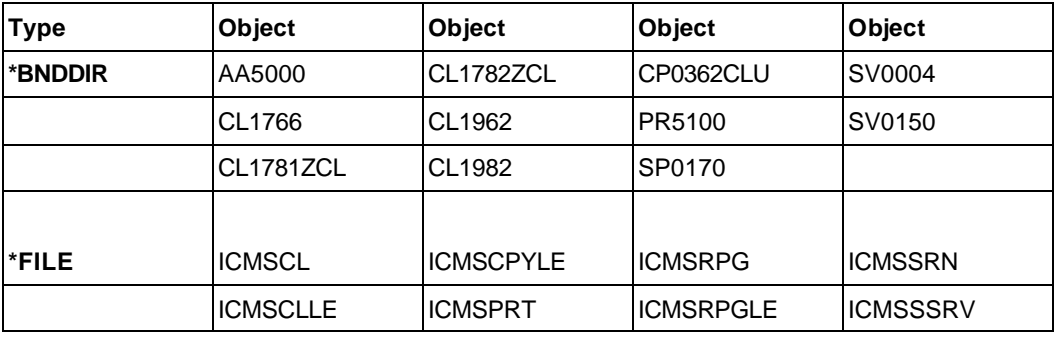

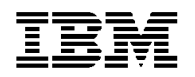

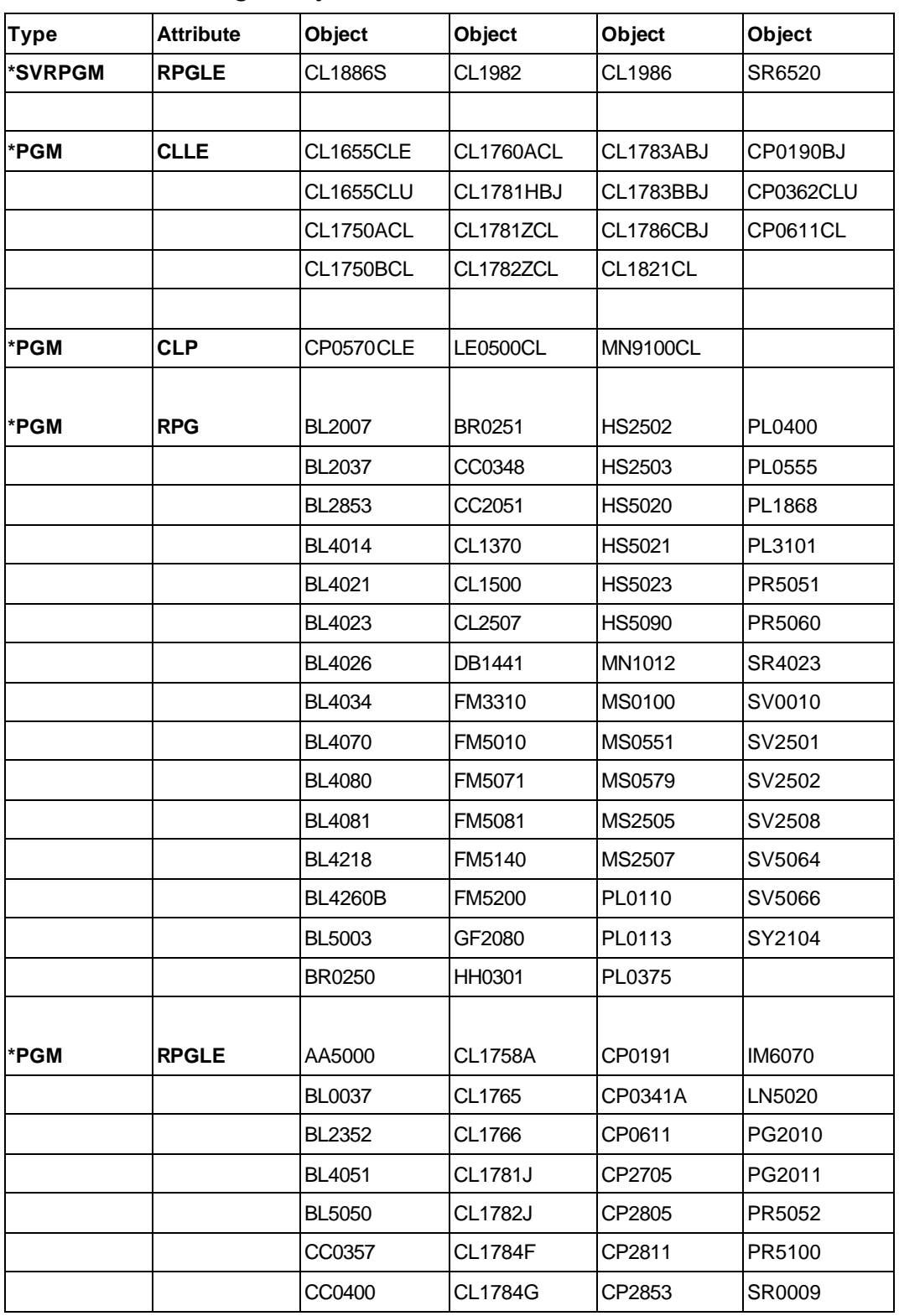

## *WI51021151 - Changed Objects*

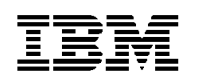

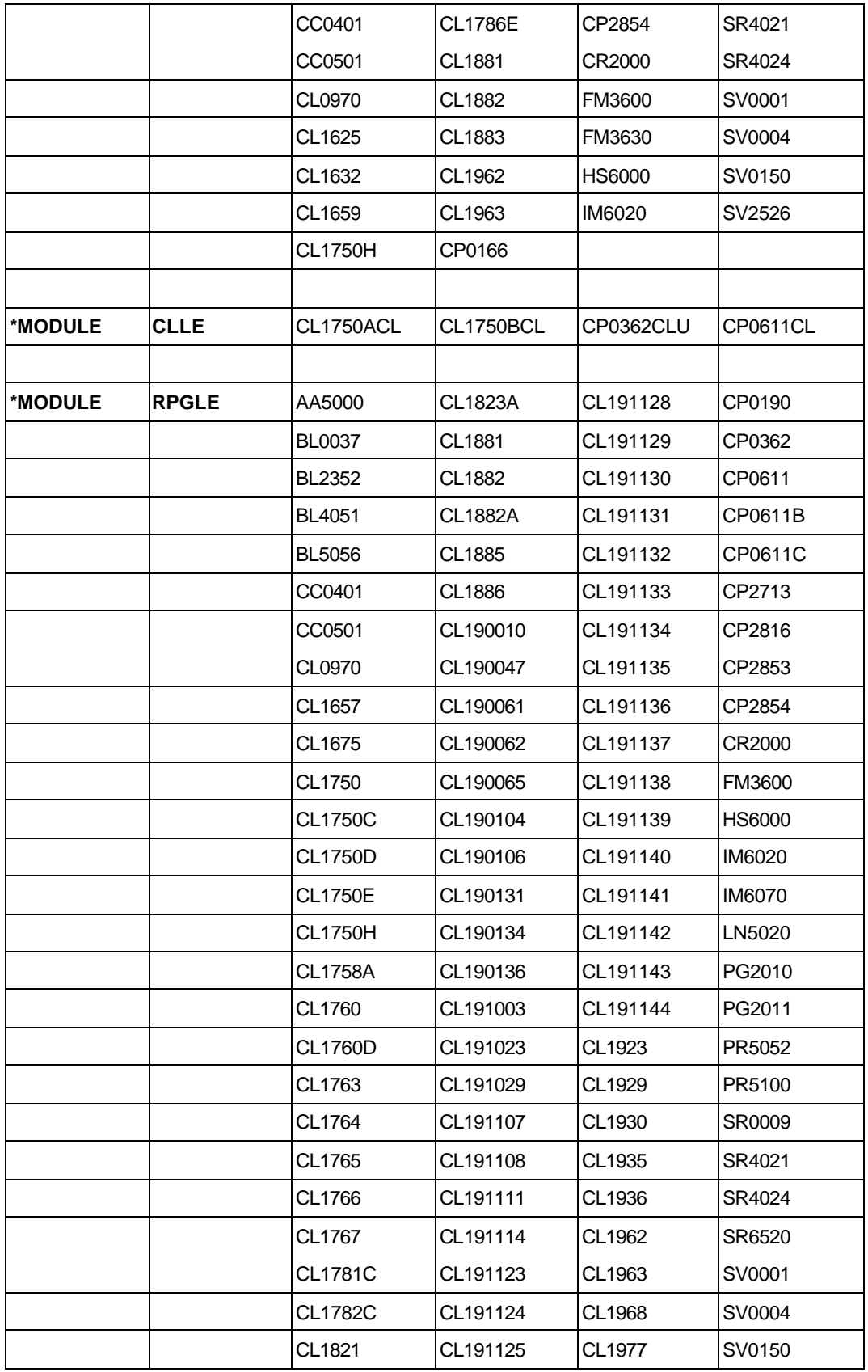

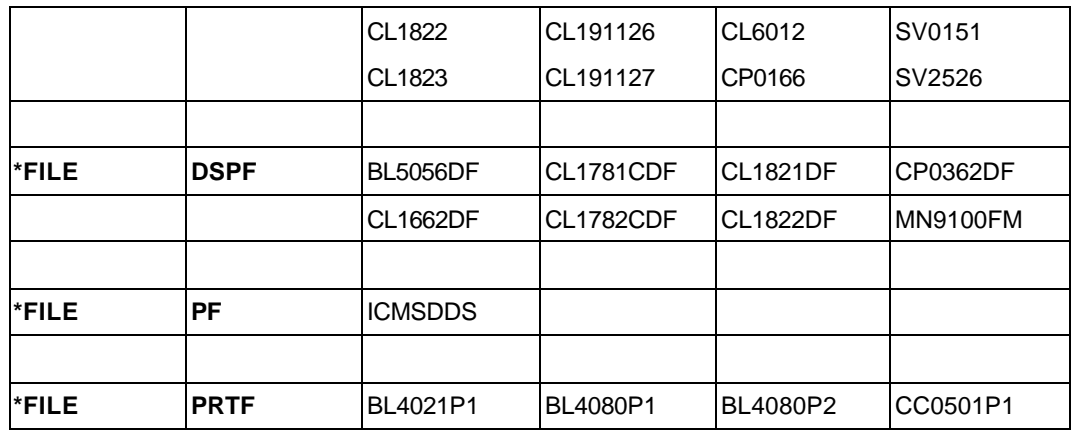

## *XI51021151 - Source for File Conversion Objects*

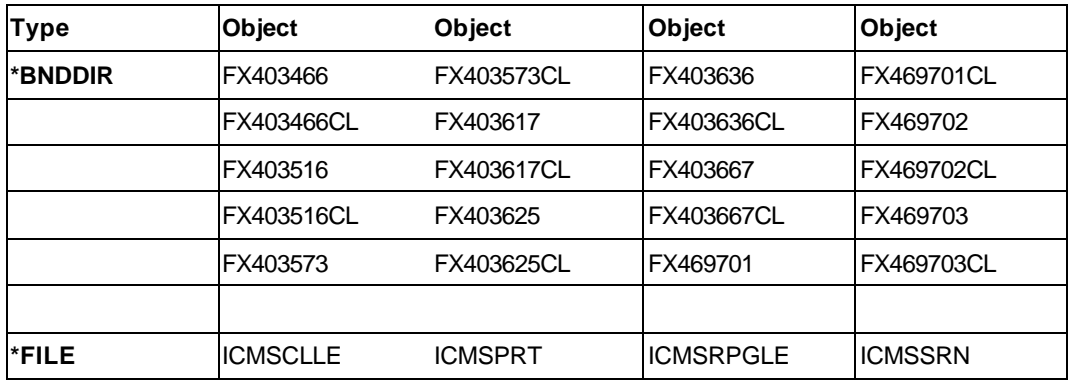

## *ZI51021151 - File Conversion Objects*

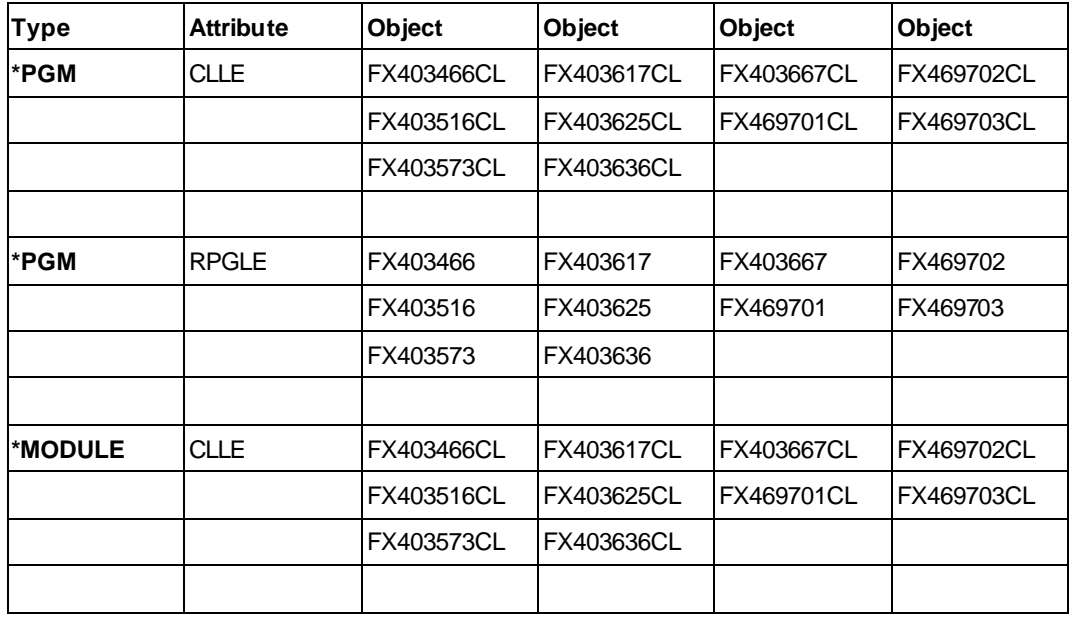

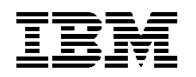

# **ICMS Product Service and Support**

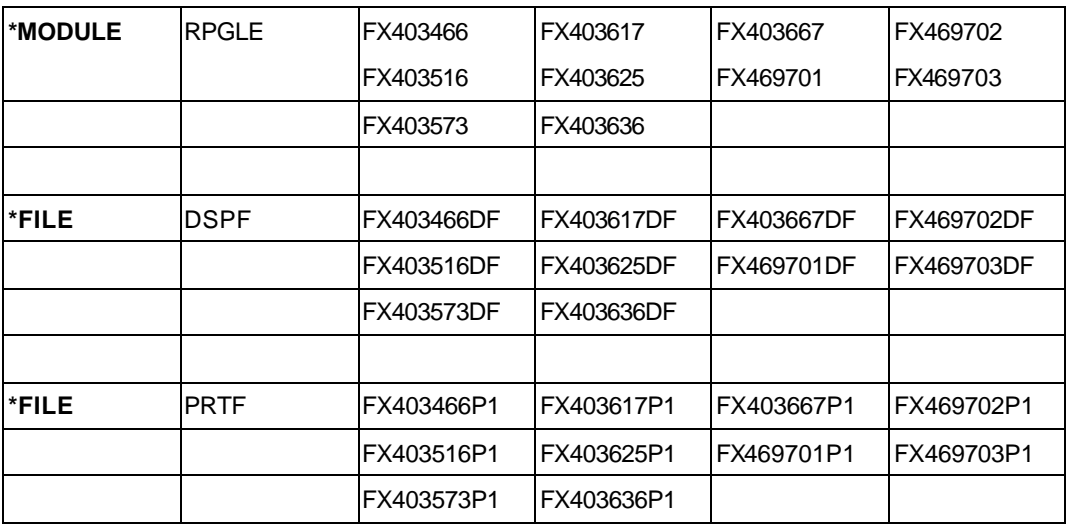